Subject: \*SOLVED\* can't increase diskspace on VPS, please help Posted by [SoftDux](https://new-forum.openvz.org/index.php?t=usrinfo&id=2048) on Mon, 14 Apr 2008 22:18:41 GMT [View Forum Message](https://new-forum.openvz.org/index.php?t=rview&th=5941&goto=29477#msg_29477) <> [Reply to Message](https://new-forum.openvz.org/index.php?t=post&reply_to=29477)

HI all

I want to add 5GB extra space to an existing VPS, but it doesn't work.

I run vzctl --set 1001 --diskspace 15G:16G, but when I run df -H from within the VPS, I see the following:

 df -H Filesystem Size Used Avail Use% Mounted on simfs 8.9G 5.4G 2.6G 68% /

And this is on the hostnode:

vzquota show 1001

vzquota : (warning) Quota is running, so data reported from quota file may not reflect current values

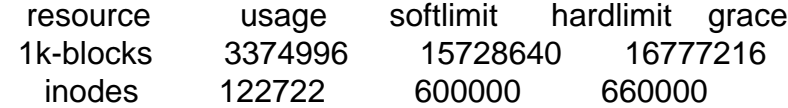

So it seems like it's supposed to have updated, but it didn't. How do I add more space to the VPS?

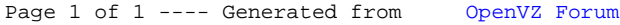